# **ABillS - Улучшение #2709**

# **#S16803 Equipment: добавлена возможность отображать информацию по оборудованию для второго (и последующих) Интернет+ сервисов абонента**

14-01-2021 14:40 - AsmodeuS Asm

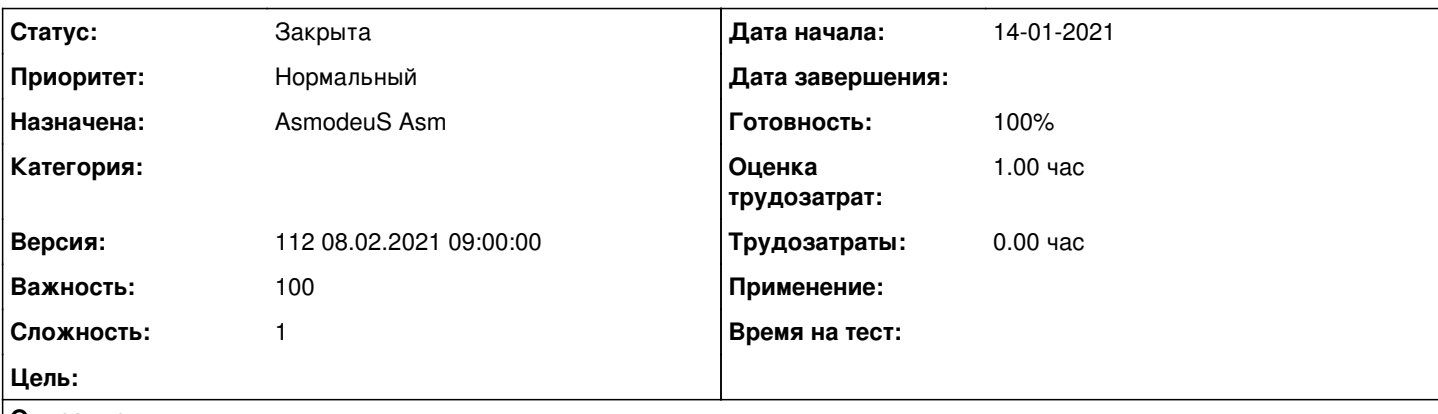

#### **Описание**

Показывать информацию по оборудованию при нажатии "редактировать" на сервис Интернет+. Скорее всего, там уже подтягивается информация по оборудованию, но не отображается.

#### **История**

## **#1 - 14-01-2021 14:43 - Андрей Собчинский**

*- Параметр Назначена изменился на Андрей Собчинский*

## **#2 - 09-02-2021 17:04 - AsmodeuS Asm**

- *Параметр Статус изменился с Новая на Закрыта*
- *Параметр Версия изменился на 112 08.02.2021 09:00:00*
- *Параметр Готовность изменился с 0 на 100*
- *Параметр Оценка трудозатрат изменился на 1.00 ч*

#### **#3 - 23-02-2021 12:39 - Андрей Собчинский**

*- Параметр Назначена изменился с Андрей Собчинский на AsmodeuS Asm*

commit 1bce60946d773a2957832d4172c0b3ac0da4d671